## Повторення математика 4 клас

## **NOBITPAHA МАНДРІВКА**

Автор презентації: вчитель спеціалізованої школи **Nº211 міста Києва** Чернецька Марина Василівна

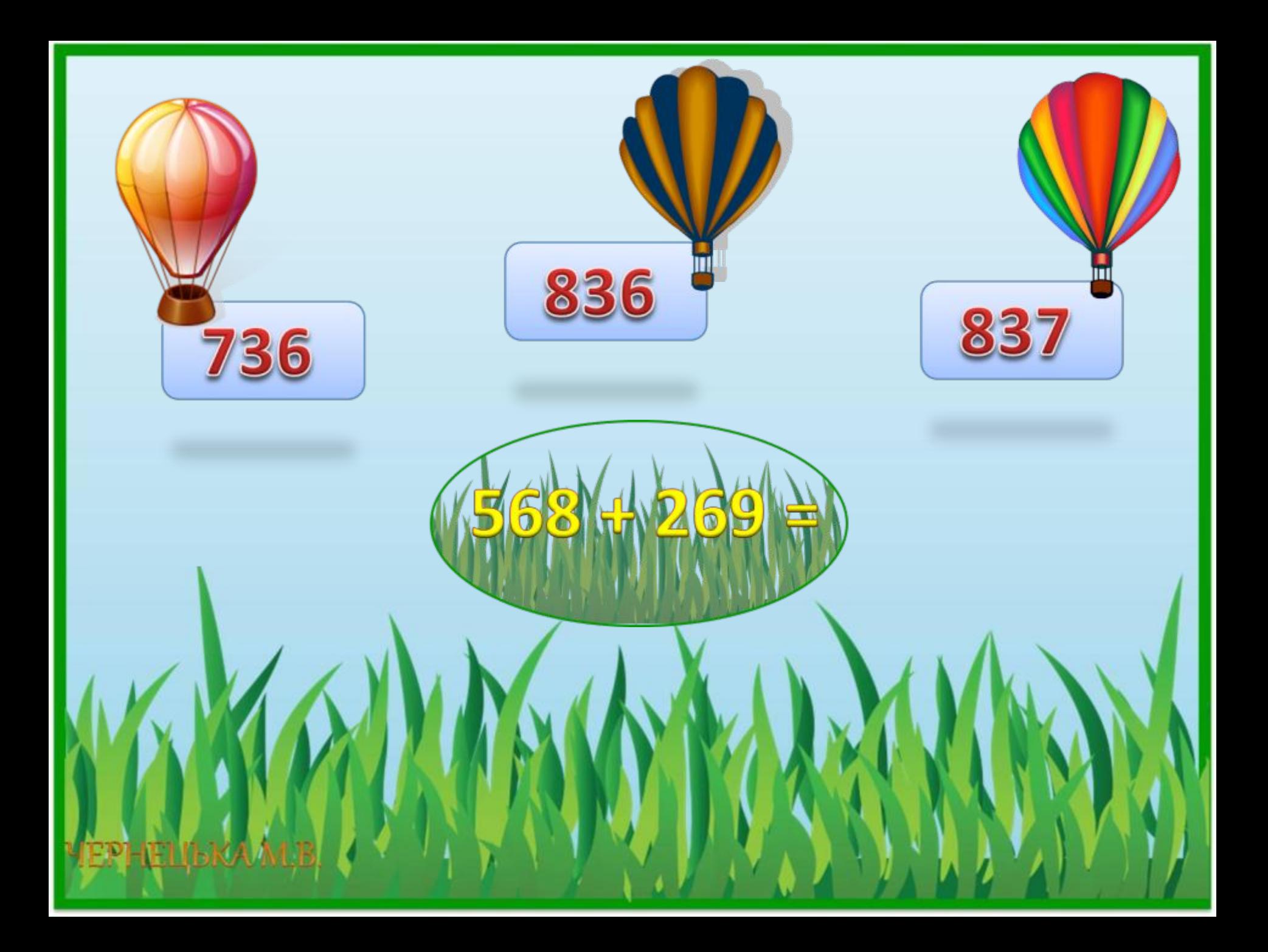

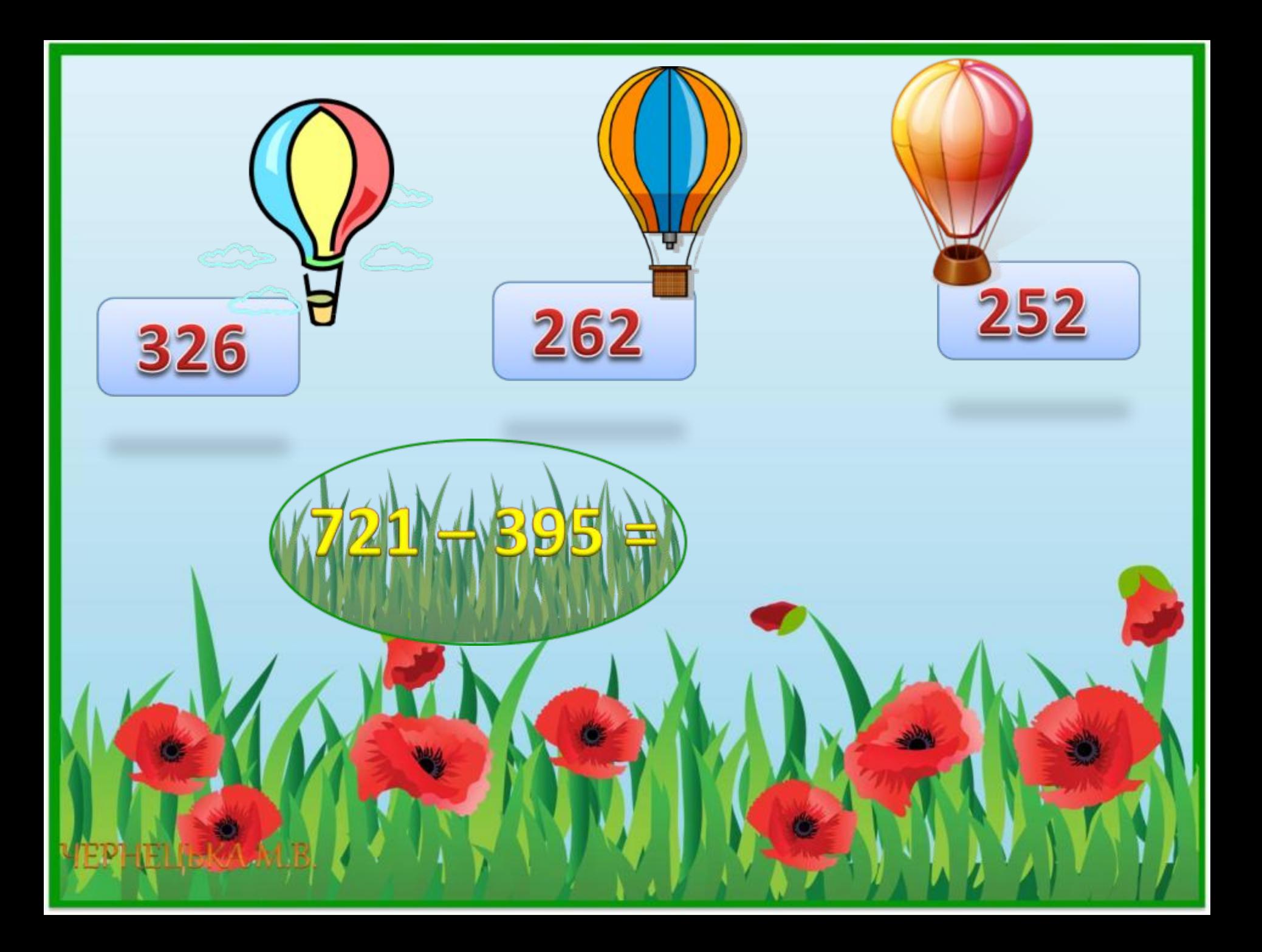

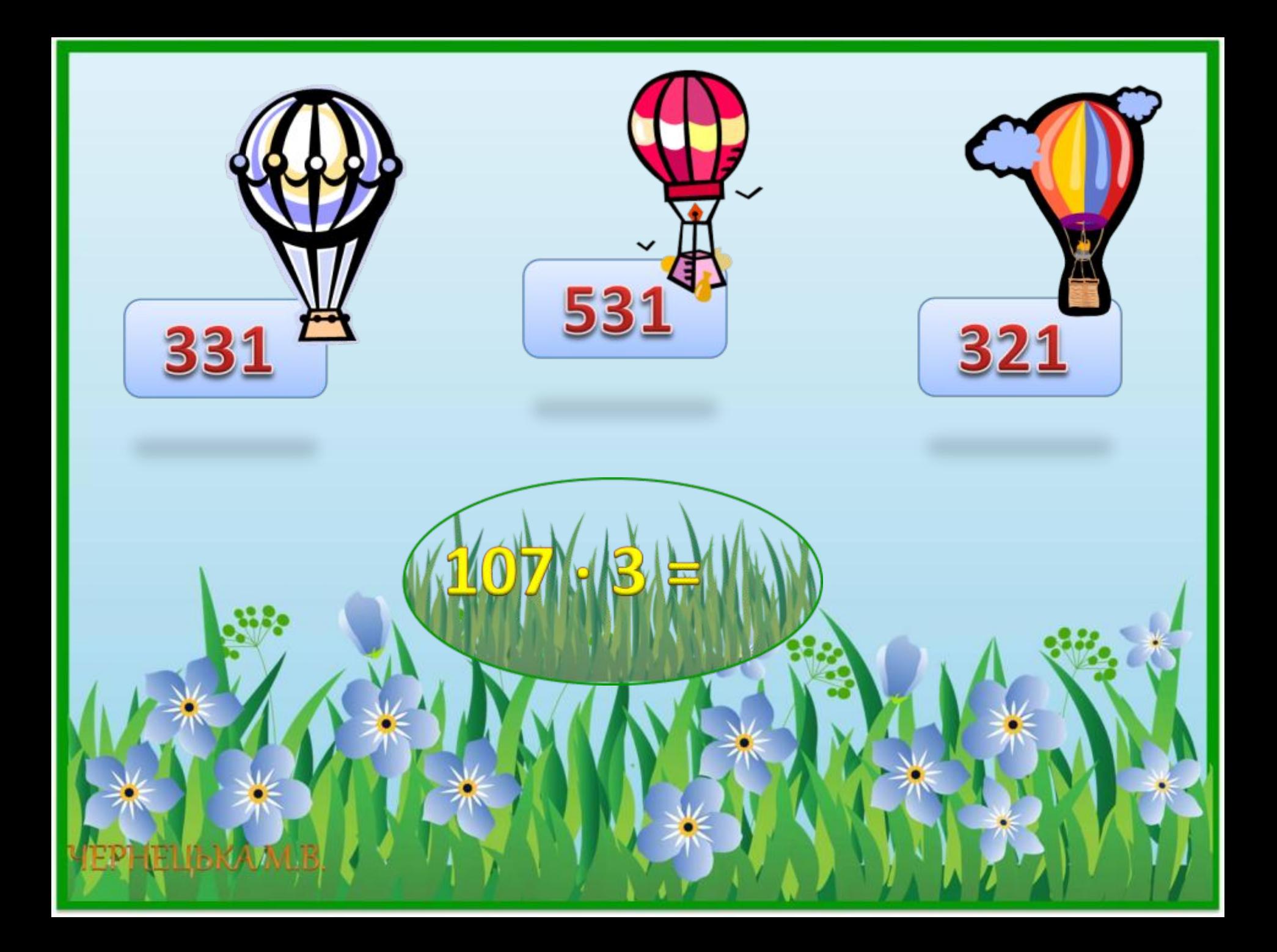

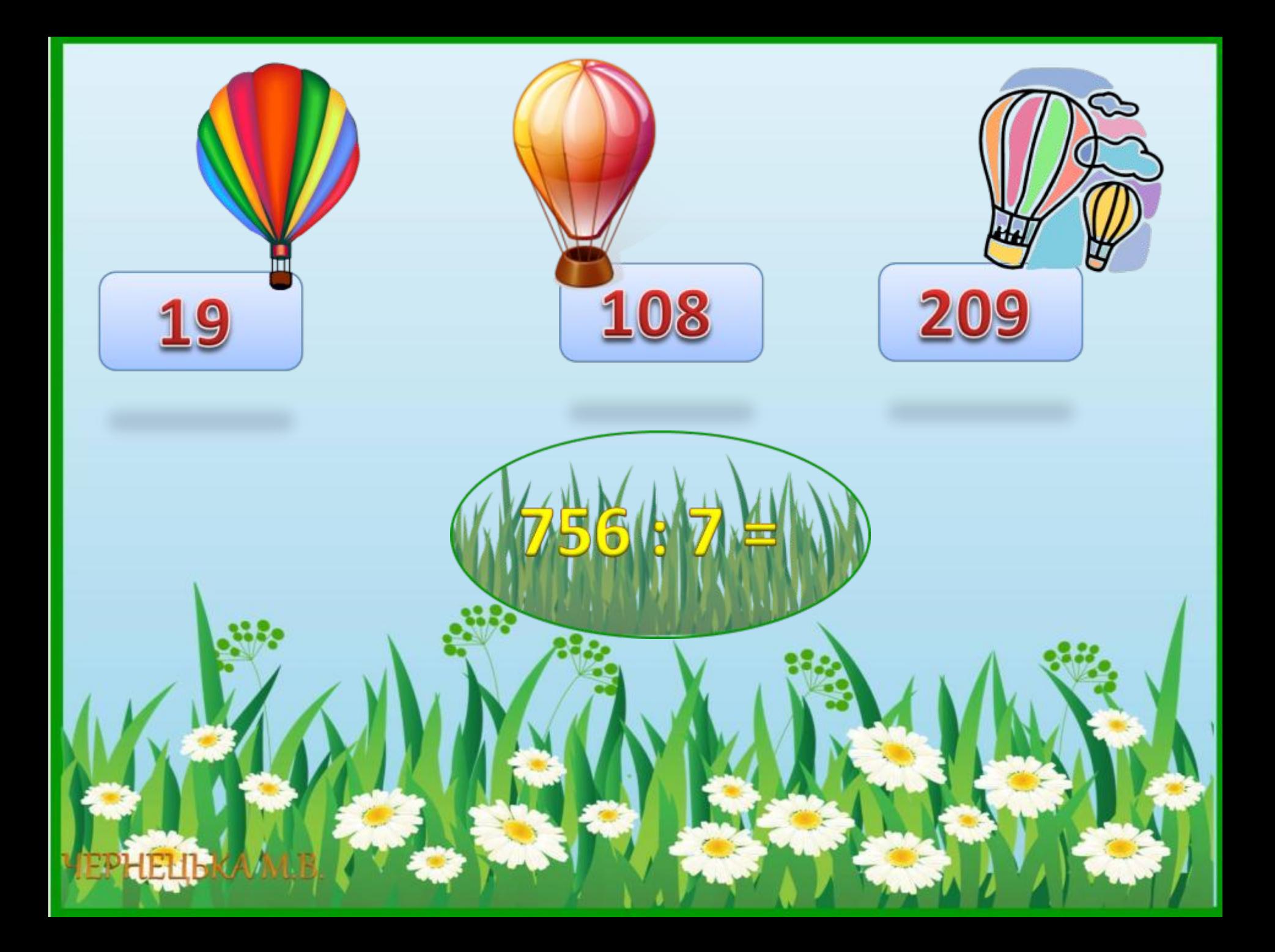

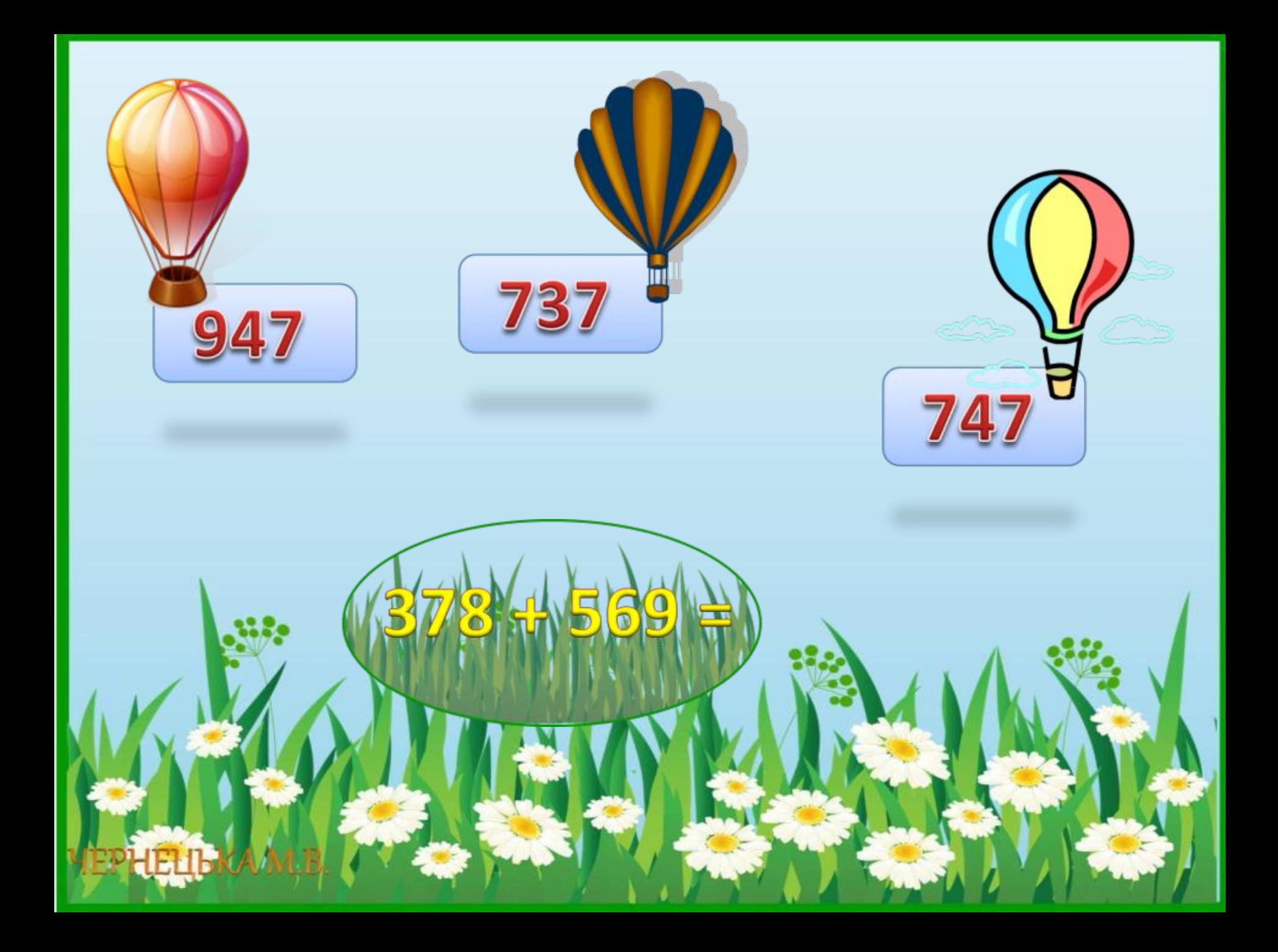

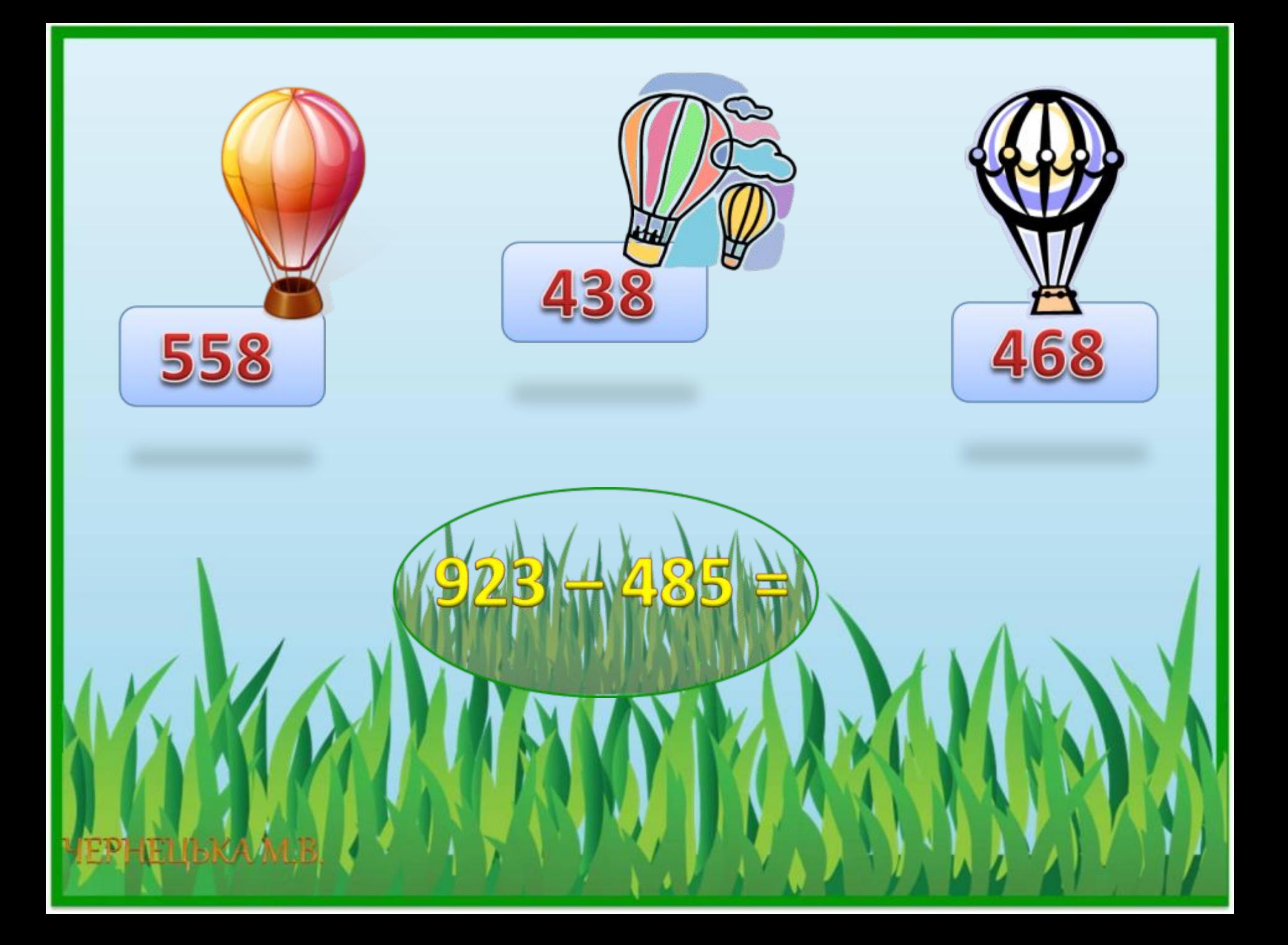

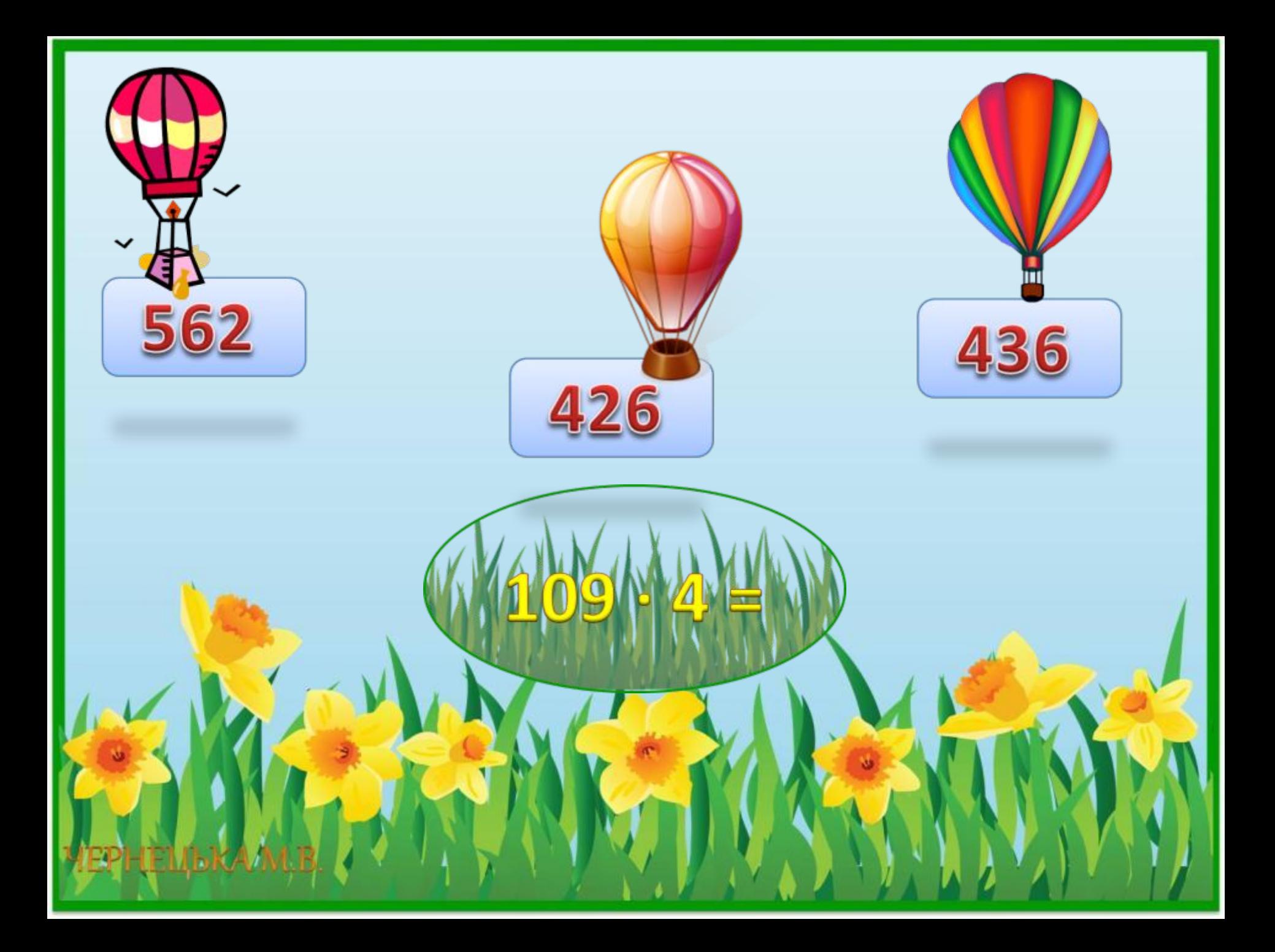

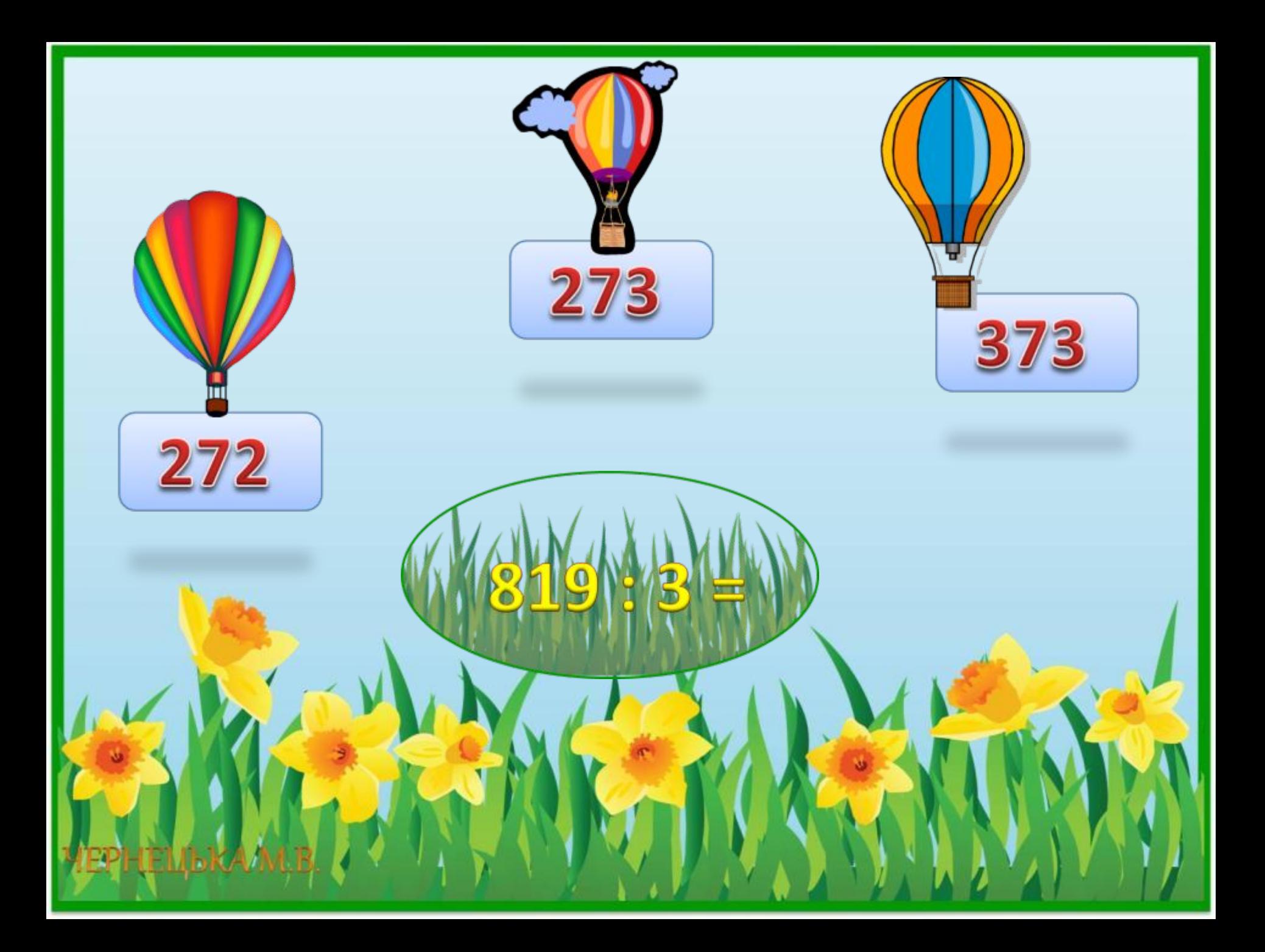

Для оформлення презентації використані малюнки:

http://radikal.ru/F/i020.radikal.ru/1004/16/d25e2fbfadef.png.html http://office.microsoft.com/ru-RU/?CTT=97